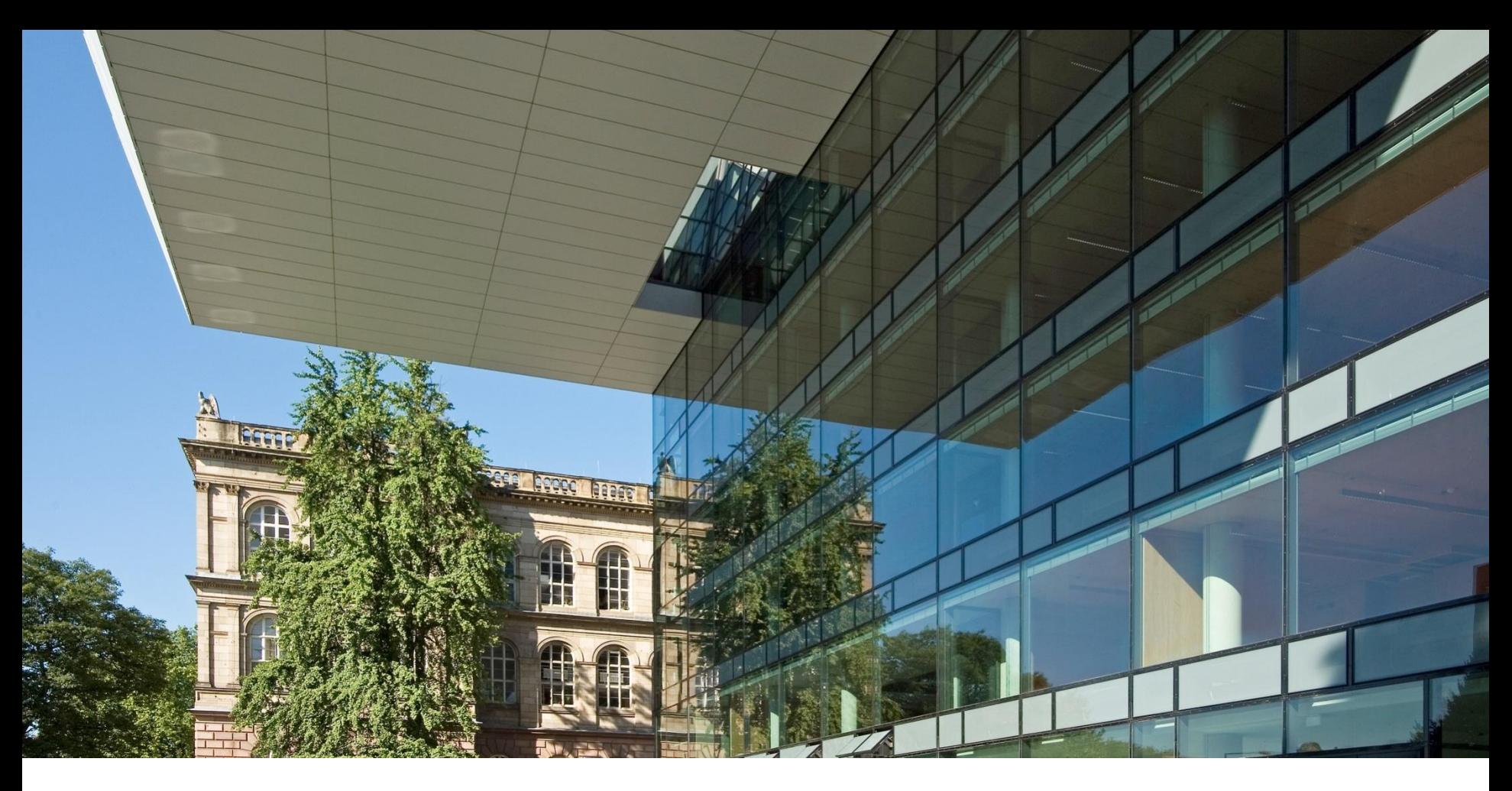

# **Future Studies at RWTH Aachen University**

Univ.-Prof. Dr.-Ing. Ernst Schmachtenberg Rector

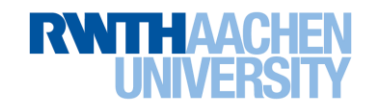

# **History of RWTH Aachen University**

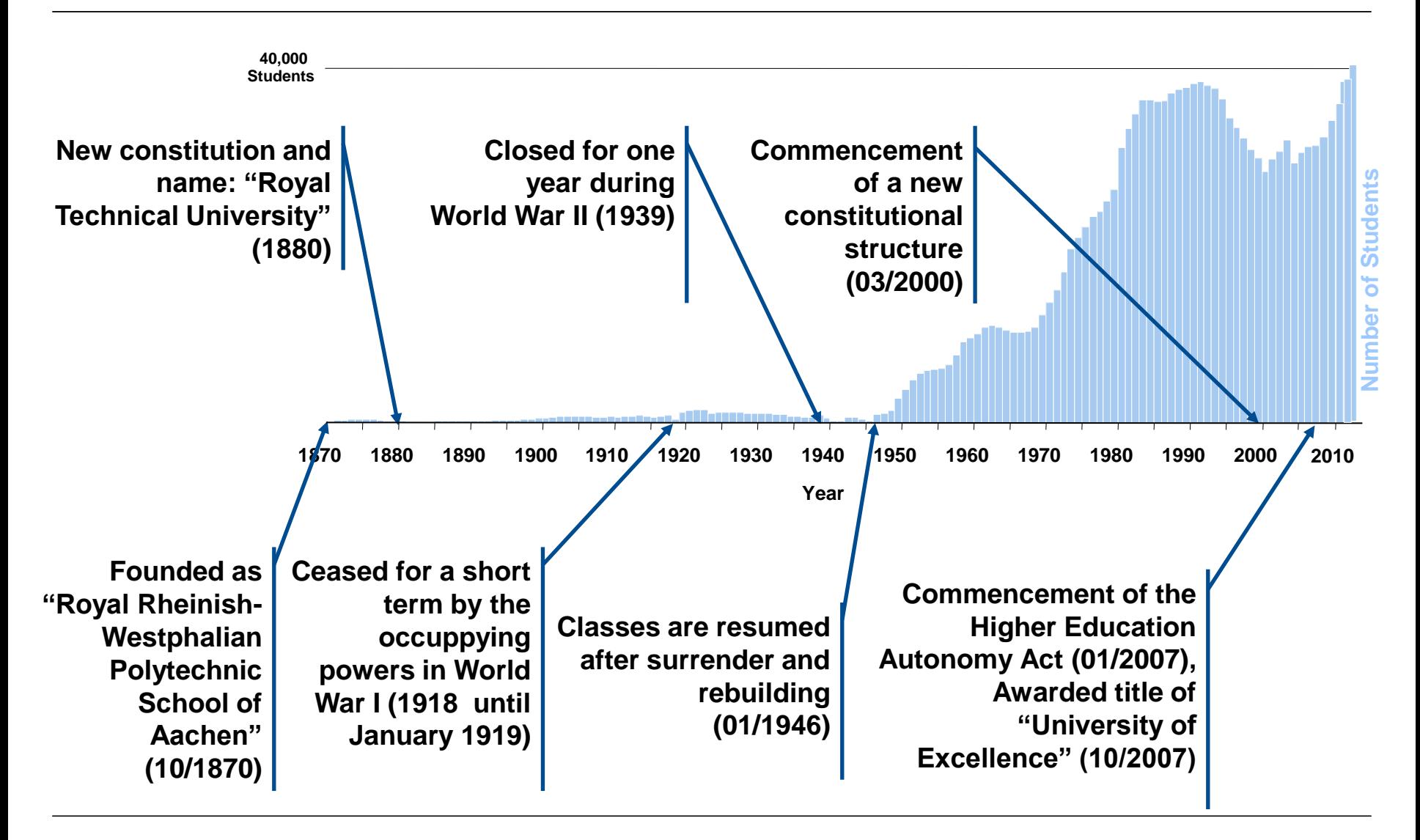

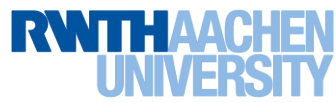

# **RWTH Aachen University: The Big Picture in Figures**

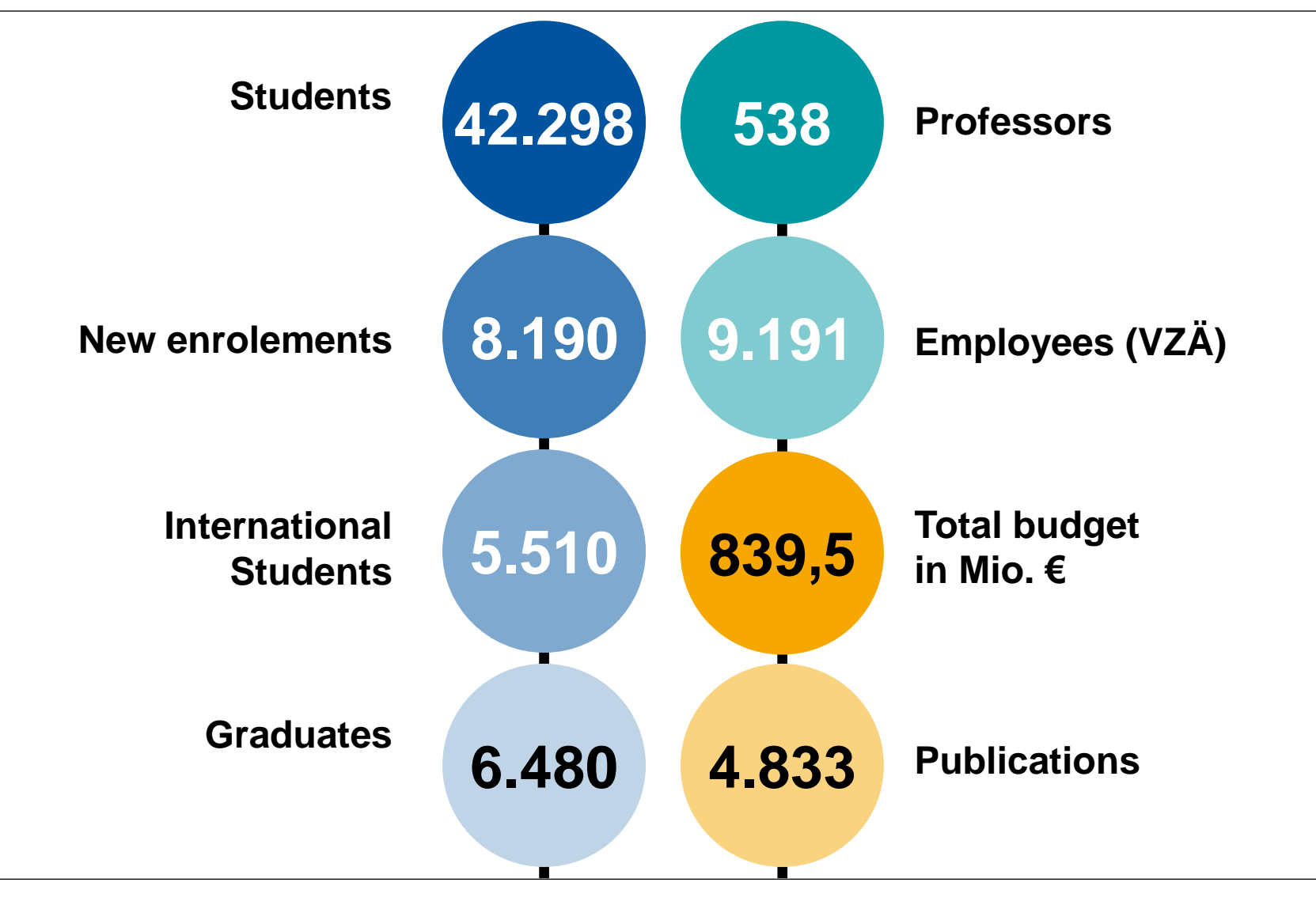

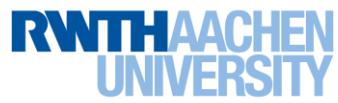

# **Students by Discipline winter term 14/15**

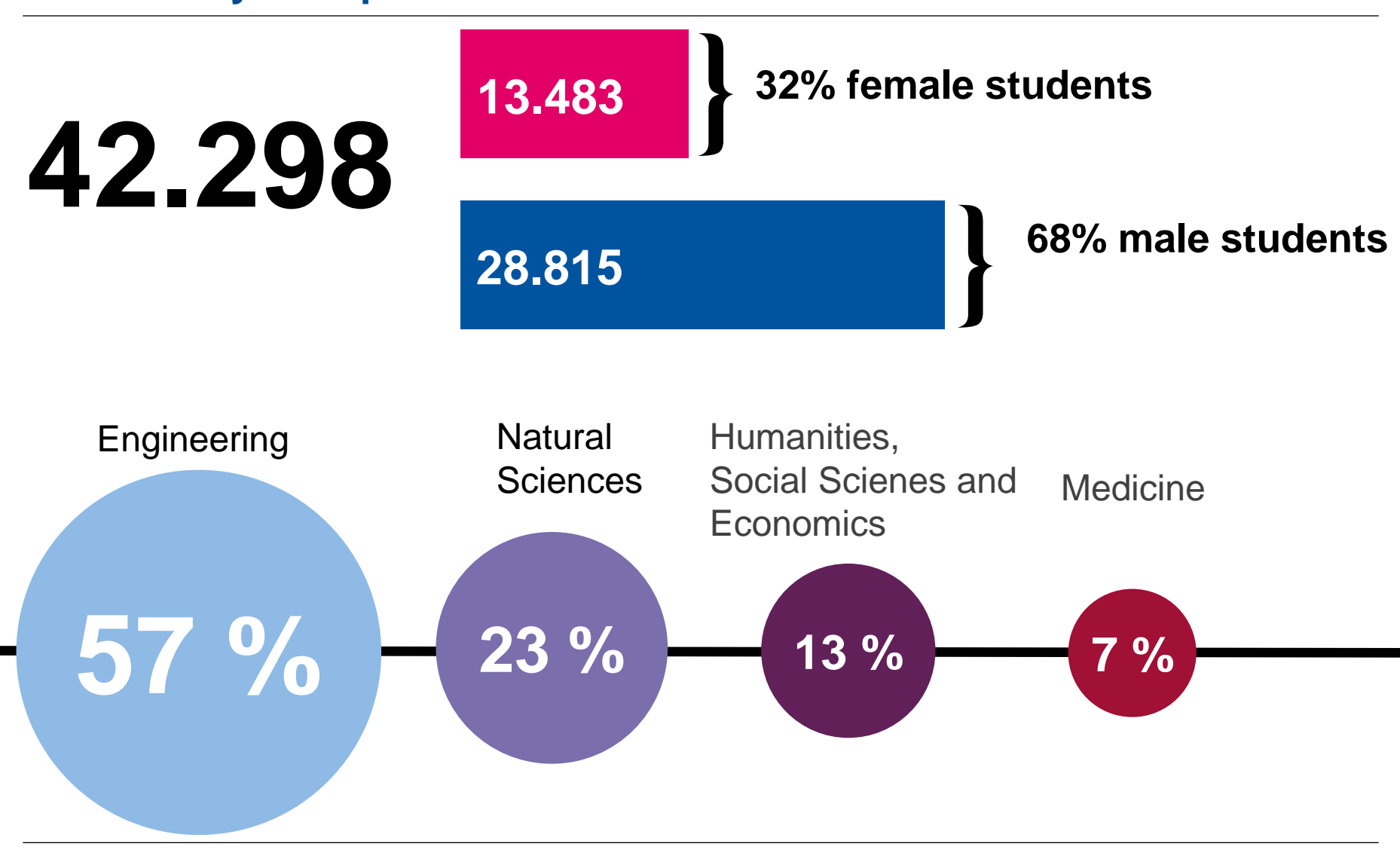

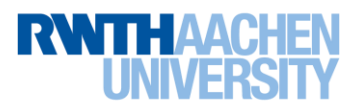

# **Source of Grants and Funding**

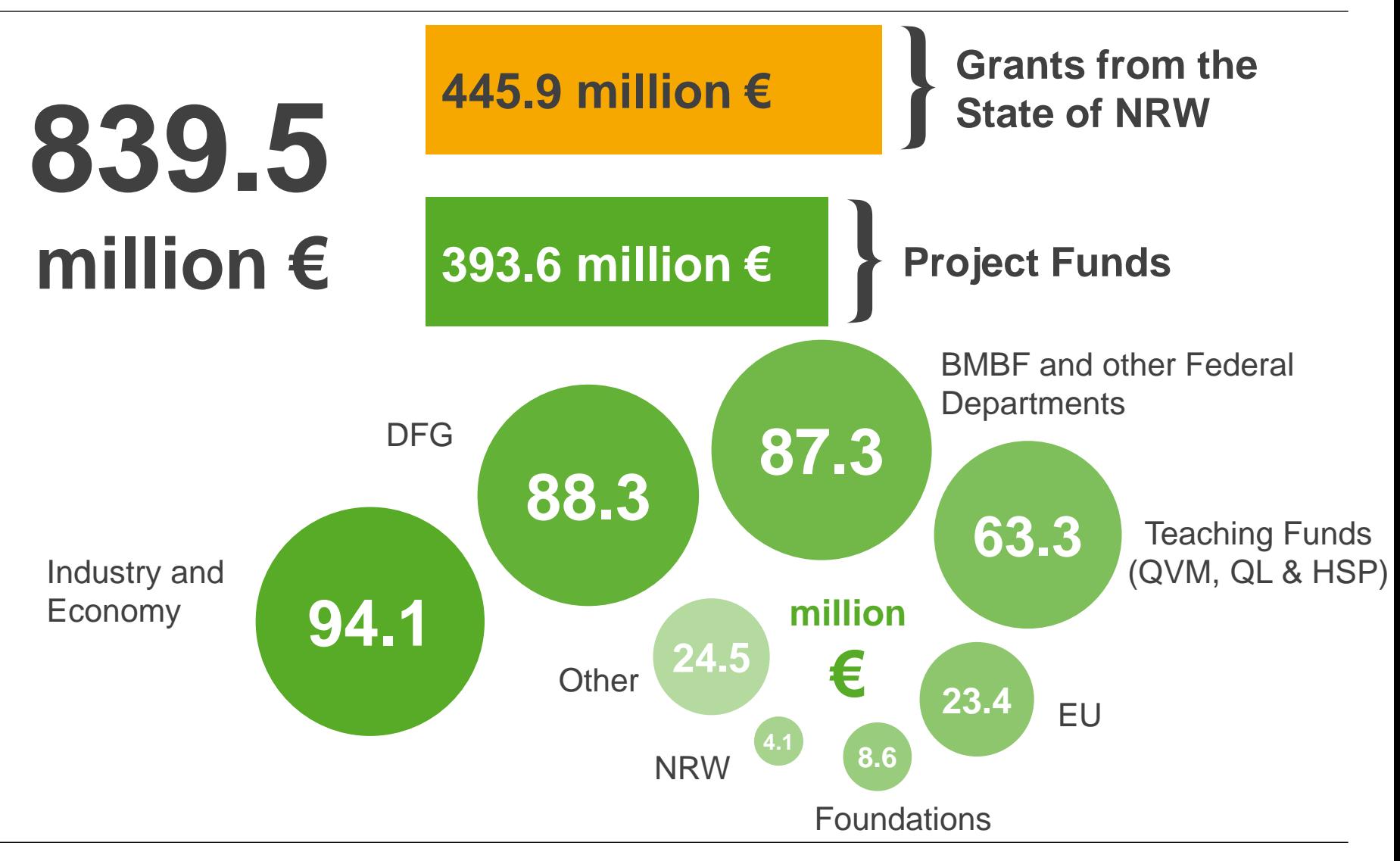

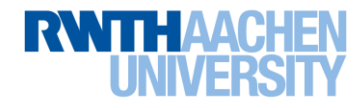

#### **"Foundation Professorships" in Germany**

- External sponsorship of promising but underdeveloped research areas, in cooperation with a university
- Here: futures studies, with particular emphasis on science, technology and society

#### **VDI Professorship of Futures Studies**

- April 2010 January 2014
- Univ.-Prof. Dr. rer. pol. Daniel Barben
- School of Humanities and Social Sciences
- Member of the Institute of Political Sciences

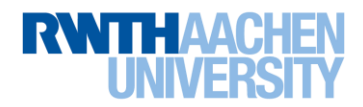

#### **VDI founded and sponsored**

- to create science-based methodologies for interdisciplinary future studies
- to obtain better scenarios of possible technical, social, economic and political developments in the near and far future
- to reach increased acceptance in society, politics and economy for necessary developments in the future by communicating opportunities and risks

#### **Why Futures Studies?**

- Emerging interdisciplinary academic field, with a significant interest in grand challenges
- Mostly non-academic field, dominated by demand for policy advice and business consultancy
- Variety of disciplinary accounts of time and the future, in part rather implicit and not synthesized

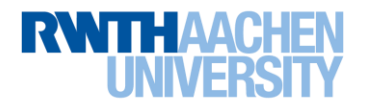

#### **Some major problems futures studies are confronted with**

Epistemic: How to investigate a reality that has not empirically materialized yet? Practical: How to respond to demands for superior knowledge about future challenges? Social: How to deal with conflicting assessments of the possibility, probability, and desirability of future developments?

#### **Some basic questions concerning futures studies**

- What do you/we want to know?
- What are you/we able to know?
- How do you/we/others approach the future in terms of
	- Predicting and anticipating;
	- Preparing for and planning;
	- Creating and shaping the future?

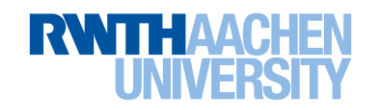

# **Successful acquisition of al large scale research project dealing with the German energy transition (Energiewende)**

The FEN (Centre for Flexible Electricity Networks) researches on the transformation of electrical infrastructure away from a top down power distribution network to a distributed network (smard grid) with a high share of volatile renewable generation.

The chair of future studies researches on the topic: "How will commercial and societal aspects influence the process of introducing new technologies".

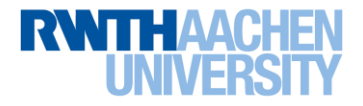

### **Prediction of future scenarios were not satisfying**

Especially the expectation of the engineers of the German association of engineers (VDI) to predict the impact of new technologies could not be satisfied.

Conclusion: Shaping the future of technologies has to be done by engineering scientists!

Examples with big potential

- "Industrie 4.0"
- Sustainable mobility
- Digitalization

We are convinced: The change of the world is speeding up!

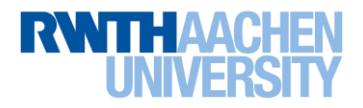

Thank you for your attention!

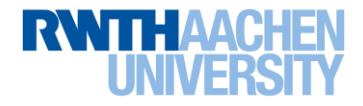